Netapp Failed Disk [Replacement](http://documents.westpecos.com/to.php?q=Netapp Failed Disk Replacement Procedure) Procedure [>>>CLICK](http://documents.westpecos.com/to.php?q=Netapp Failed Disk Replacement Procedure) HERE<<<

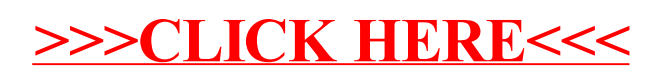